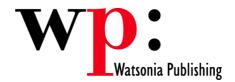

Course Code: ECDL5v50-07

# ECDL 5.0 Module 5 Using Databases (Access 2007)

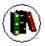

## Overview

In Module 5 the candidate will learn about the main concepts of databases and be able to demonstrate the ability to use a database on a computer. The candidate will be able to create and modify tables, queries, forms and reports, and prepare outputs ready for distribution. The candidate will be able to relate tables and retrieve and manipulate database information using the guery and sort tools available in the application.

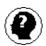

# **Target Audience**

This publication is intended for people who wish to prepare for Module 5 - Using Databases of ECDL Syllabus 5.0, using Microsoft Access 2007.

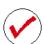

# **Pre-requisites**

This publication assumes no prior knowledge of Microsoft Access or a presentation application. However, it would be beneficial to have a general understanding of personal computers and the Windows operating system as the candidate will be required to start applications, work with and copy files, and locate file folders.

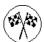

# **Objectives**

At the completion of ECDL 5.0 Module 5 Using Databases you should be able to:

- understand how Access is used and how to navigate around it
- design a database with lookup tables
- design a relational database project
- create a database structure using Access 2007
- · create a relational database file with multiple tables
- modify the structure of an existing table
- set table relationships and join tables together
- add records to a new table
- use various data validation features in Access to protect data
- work with the records in a database table
- format the data in a table
- sort and filter records in a table
- create simple and effective queries
- perform more advanced queries using a variety of querying techniques
- create queries based on one or more tables
- create meaningful reports from tables
- create and use a variety of forms
- export records to and import records from a wide variety of sources and applications
- find the information you need in Help

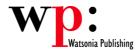

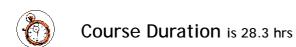

\* Approximate duration should be used as a guide only. Actual duration will depend upon the skills, knowledge, and aptitude of the participants.

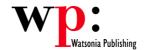

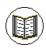

## Contents

The course focuses on practical work within ECDL 5.0 Module 5 giving learners ample opportunity to use their newly acquired skills through a series of graded exercises.

#### **Access 2007 Orientation**

Understanding Microsoft Access 2007 Starting Access

Understanding The Getting Started Screen

Opening An Existing Database File Understanding The Access 2007 Screen

Working With The Navigation Pane Working With A Table Working With Other Database Objects Closing A Database File Exiting From Access 2007

#### **Designing A Lookup Database**

How Access Stores Data Access 2007 Data Types Scoping Your New Database Defining Tables Identifying Table Problems Refining Table Structures Finalising The Design

#### **Relational Database Design**

Designing A Relational Database Scoping The System Determining The Inputs Database Indexing

#### **Creating A Lookup Database**

Creating A New Database File
Creating The Lookup Table
Defining The Primary Key
Saving And Closing A Table
Creating The Transaction Table
Understanding Lookup Table
Relationships
Connecting To A Lookup Table

Connecting To A Lookup Table Viewing Table Relationships

#### **Creating A Relational Database**

Creating A New Database File Creating Lookup Tables Defining A Primary Key Saving And Closing A Table Creating The Expense Type Table Creating The Transactions Table Creating The Details Table

#### **Modifying Table Structures**

Opening An Existing Table
Adding Fields To An Existing Table
Understanding Field Properties
Changing Field Size
Changing Number Field Size
Changing Field Names
Changing Decimal Places
Changing Date Formats
Changing Data Types

Indexing Fields
Deleting Fields From A Table

#### Setting Table Relationships

Understanding Table Relationships Viewing Table Relationships Creating A Relationships Report

### Adding Records To A Table

Typing Records In A Table Adding Records Using A Form Saving A Form Layout For Reuse Adding Records Using An Existing Form

Assignment - Adding Records

#### **Data Validation**

Assigning Default Values Validation Rules And Text Validating Numbers Setting Required Fields Working With Validations

#### Working With Records

Table Navigation
Navigating To A Specific Record
Editing A Record In A Table
Deleting Record Data
Undoing A Change
Deleting A Record
Deleting Several Records
Searching In A Table
Searching In A Field
Finding And Replacing
Printing Records From A Table

#### **Formatting Tables**

Changing Column Widths Formatting Cells In The Table Changing Fonts Moving Columns In A Table Freezing Columns In A Table Hiding Columns In A Table Unhiding Columns

#### **Sorting And Filtering**

Simple Sorting
Sorting On Several Fields
Sorting Query Results
Sorting in a Form
Simple Filtering
Working With Filters
Filtering Between Dates
Filtering Data in a Form

#### **Creating Queries**

Understanding Queries Creating A Query Design Working With A Query Changing A Query Design Applying Record Criteria
Clearing Selection Criteria
Saving A Query
Running Queries From The Navigation
Pane
Deleting A Query
Printing Query Results
Assignment – Creating Queries

#### **Querying Techniques**

Modifying A Saved Query Creating AND Queries Creating OR Queries Querying Numeric Data **Querying Dates** Using A Range Expression **Querying Opposite Values** Moving Fields In A Query Sorting Query Data Removing Fields From A Query Querying Using Wildcards **Examples of Criteria Expressions** Using Wild Cards in Criteria Expressions **Problem Characters** Querying With A Lookup Table

#### **Multi-Table Queries**

Understanding Relational Queries Creating A Relational Query Design Filtering A Relational Query Filtering Related Fields Adding More Tables And Fields Utilising Hidden Fields Unhiding Fields

#### **Creating And Using Reports**

Understanding Reporting In Access
Creating A Basic Report
Working With Existing Reports
Previewing And Printing A Report
Changing The Report Layout
Rearrange Controls In A Report
Working With Report Headers &
Footers
Using The Report Wizard
Creating A Grouped Report
Creating A Statistical Report
Working With Grouped Reports

# Adding The Count Function Creating And Using Forms

Understanding Forms
Creating A Basic Form
Creating A Split Form
Binding A Form To A Query
Using The Form Wizard
Working With Existing Forms
Editing Records In A Form
Deleting Records Through A Form

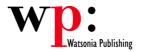

Working With Form Headers & Footers Deleting An Unwanted Form Printing Records From A Form

## **Importing And Exporting Records**

Exporting Records To Microsoft Excel Exporting Records To A Text File Exporting Records To XML Format Importing From Microsoft Excel

## **Getting Help**

Understanding How Help Works Accessing The Help Window Browsing For Help Disconnecting Online Help Printing A Help Topic

## **Concluding Remarks**

Footer Page 4